## Решение задач по строкам

*Задача 1.* **Составить программу подсчитывающую количество букв в слове**.

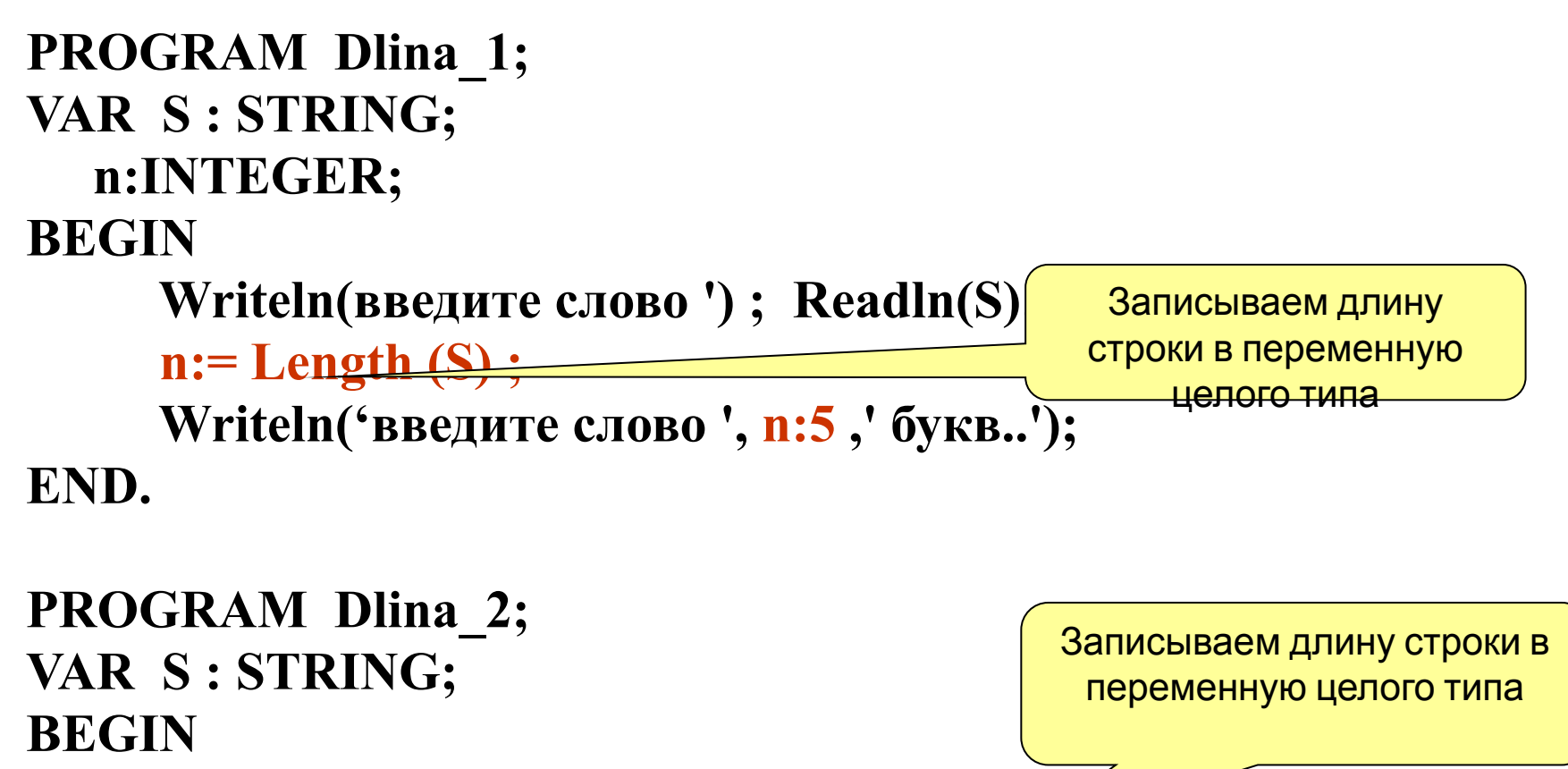

 **Writeln('введите слово') ; Readln(S);** 

 **Writeln('слово состоит из ', Length (S) ,'букв. '); END.**

*Задача 2.* **Сравнить длину двух строк введенных с клавиатуры.**

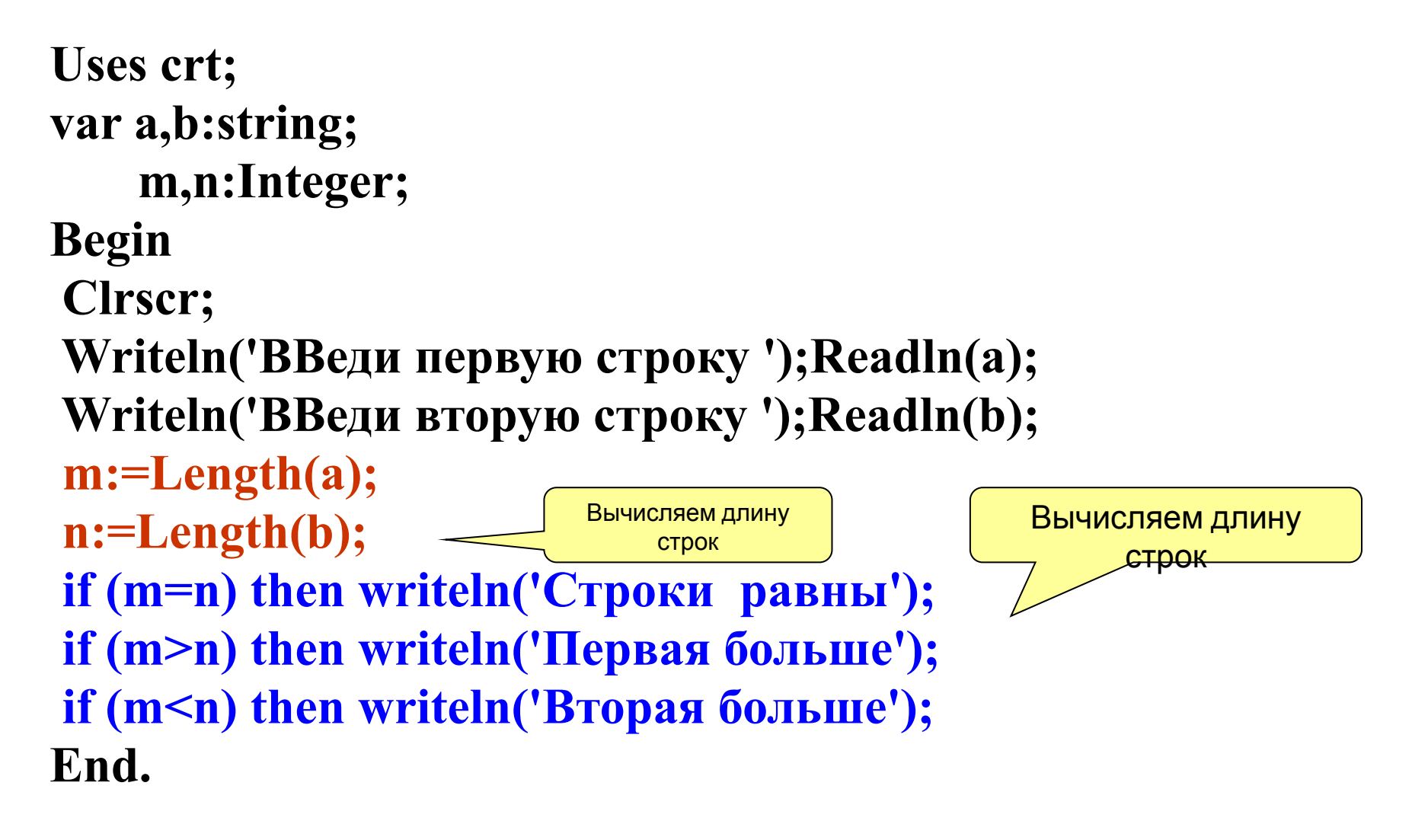

*Задача 3.* **Составить программу осуществляющую вырезку из слова ИНФОРМАТИКА букв так, что бы из них получилось слово ТОРТ.**

**Program n3\_1; Uses crt; var a,b,c,d:string; Begin Clrscr; a:='информатика'; b:=''; c:=copy(a,8,1); d:=copy(a,4,2); b:=c+d+c; writeln(b); End. Вторф** Используем функцию работы с символьными переменными **COPY** 

Используем определение строки как массива символов

**Program n3\_2;**

**Uses crt;**

*Задача 4* . Составьте программу которая выводит первую и последнюю цифру натурального числа, введенного с клавиатуры.

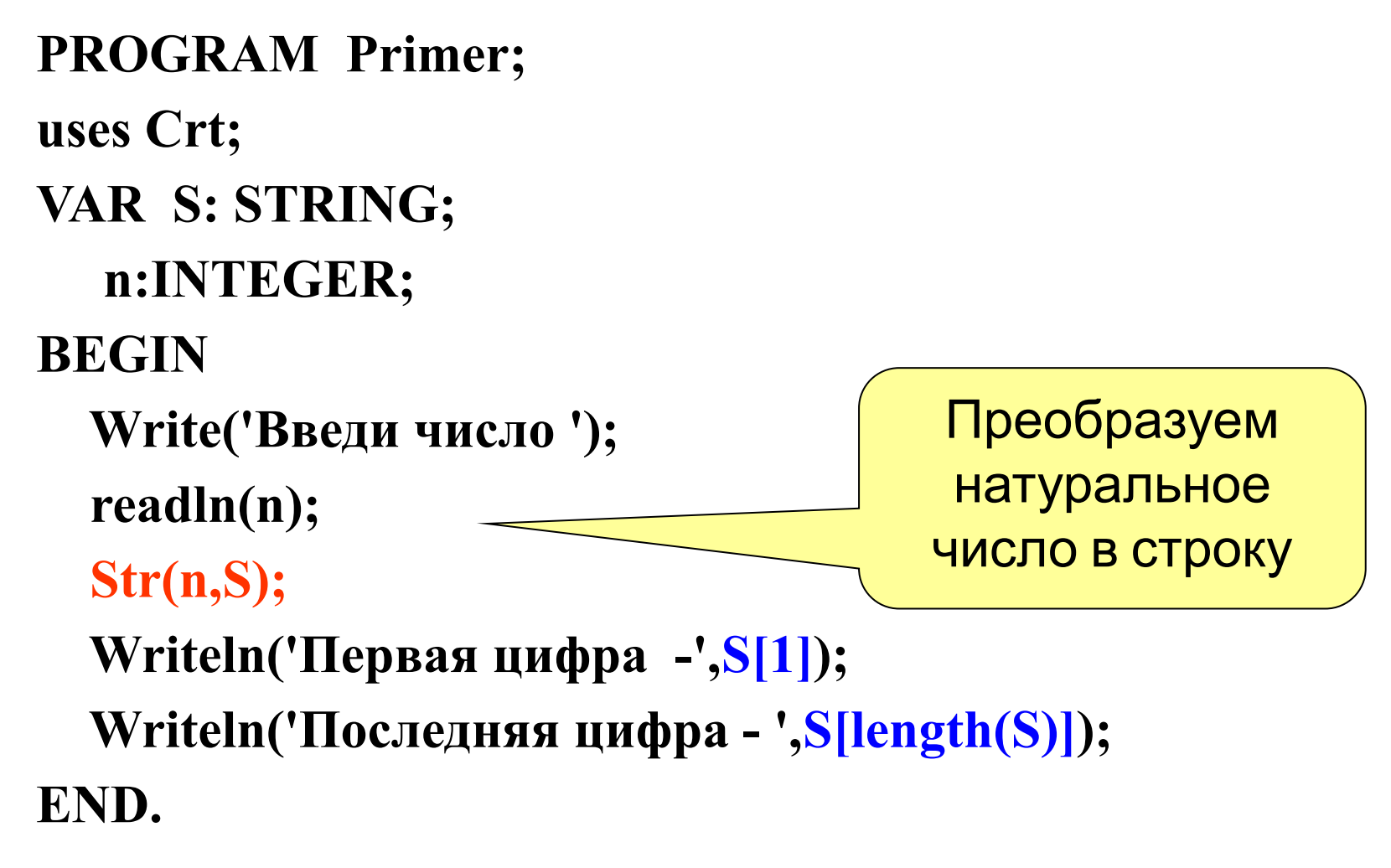

**Задача 5**. Дано строка символов  $a_1 + a_2 = \Gamma$ де 1<= $a_1$  и  $a_2$ <=9. Составить программу, вычисляющую это выражение. Измените программу так, что бы вместо знака «+» можно было писать «-», «\*», «/».

```
VAR S: STRING; a,b,c:real;
   code: INTEGER;
BEGIN
                                        Из строки берем первый и
  Write('Введи выражение = ');
                                             третий символ и
  read(s);преобразуем в число
  val(s[1],a,code); -val(s[3],b,code);if (s[2]='+') then c:=a+b;
  if (s[2] = -') then c:=a-b;
  if (s[2] ='*') then c:=a*b;
  if (s[2]=')' then c:=a/b;
  clrscr;
  Writeln(s,c);
END.
```
*Задача 6.* **Составьте программу, которая по символу введенному с клавиатуры, выводит его номер в кодовой таблице.**

```
PROGRAM Primer;
```
**uses Crt;**

**VAR S: char;**

 **n,code:INTEGER;**

```
BEGIN
```

```
 Write('Введи символ ');readln(s);
   Writeln('Символ ', s ,' имеет код -',ord(s));
END.
```
Функция ORD работает только символьным типом данных

**Задача 7.** Дана строка символов. Определить сколько раз в ней встречается буква А (русская).

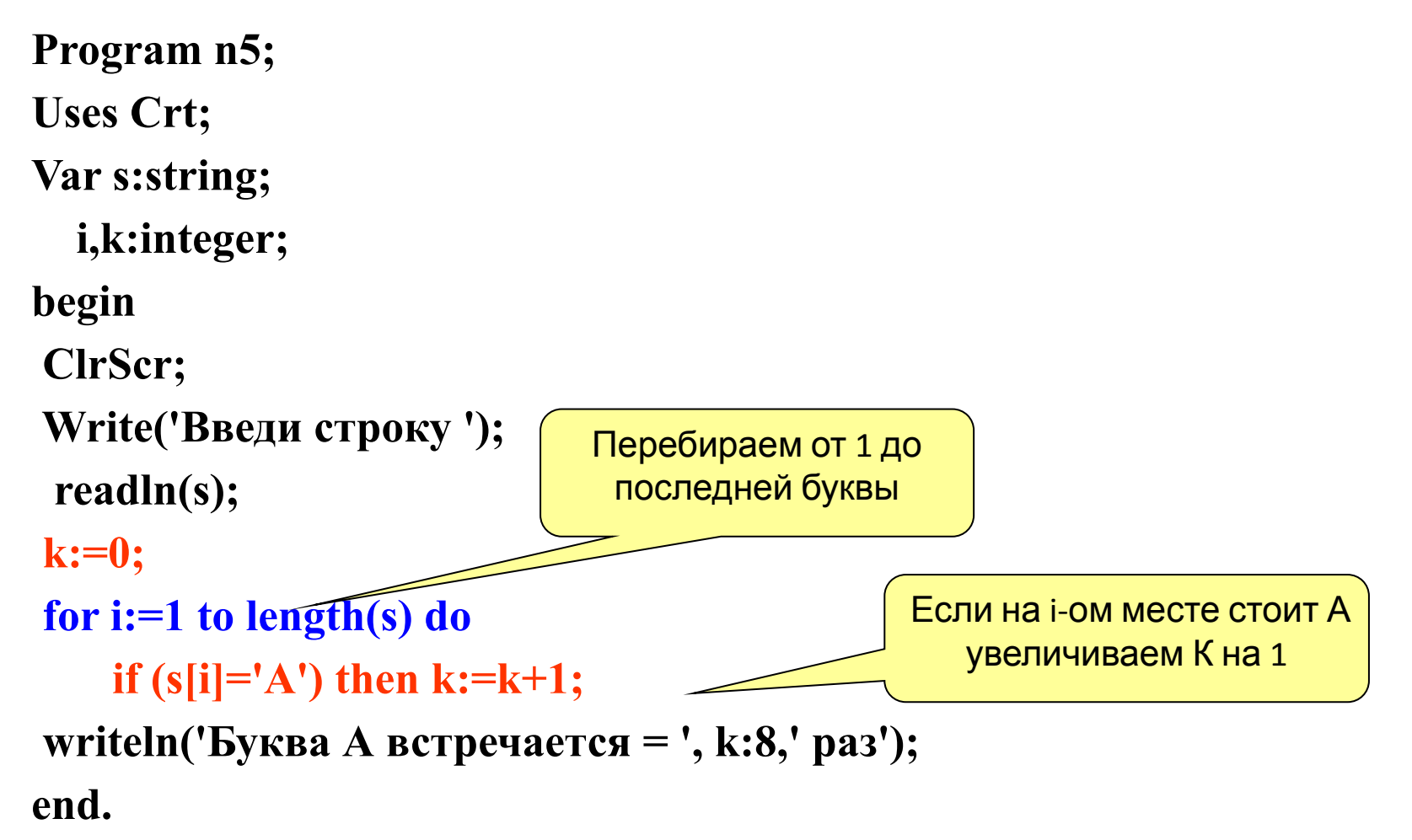

Задача 8. Дана строка символов. Заменить в ней все буквы А на букву О.

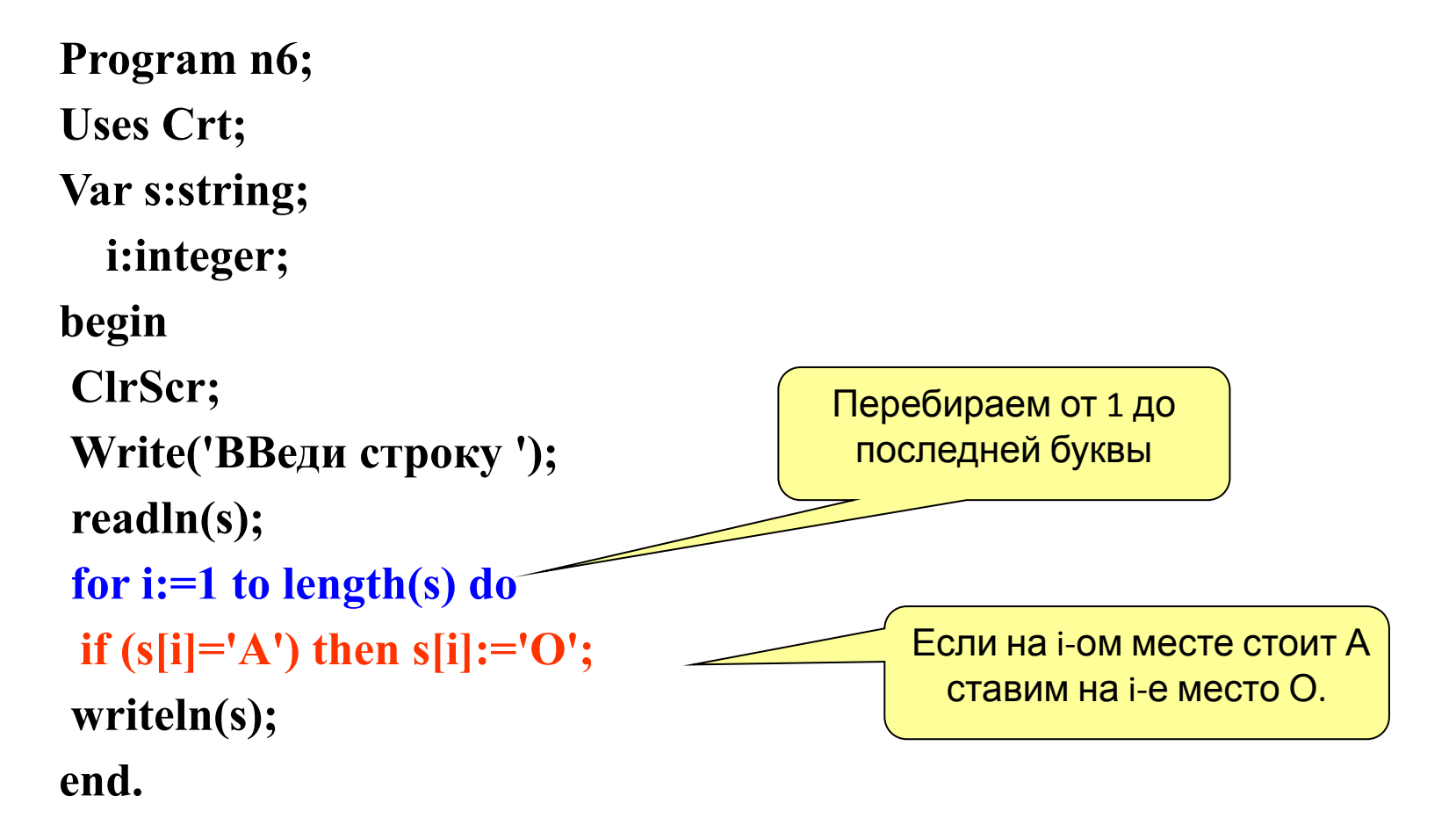

Задача 9 Удалить из строки введенной с клавиатуры все буквы R (латинские, заглавные).

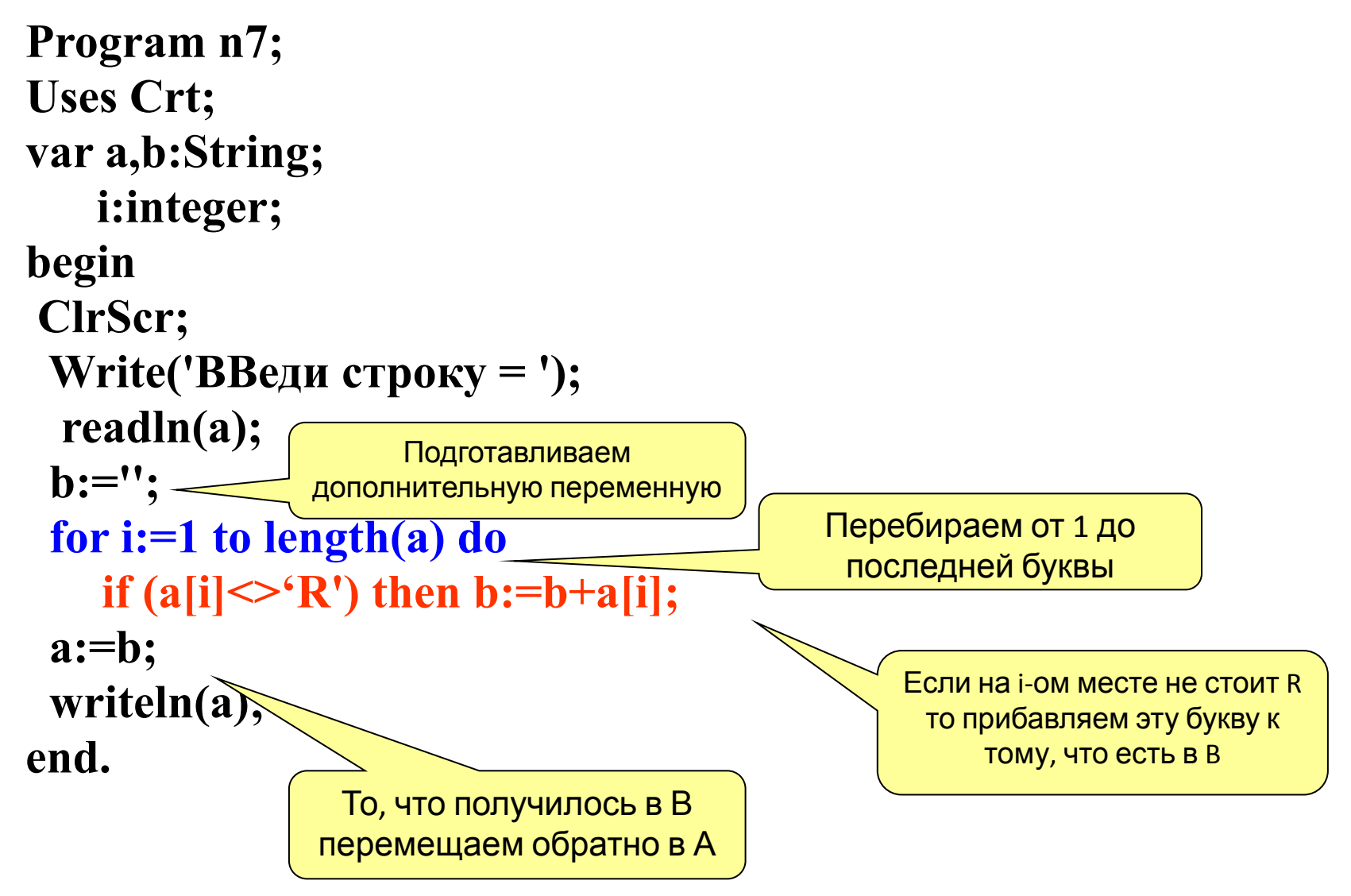

Задача 10. В заданном тексте везде букву "а" заменить на букву "б", а букву "б" на букву "а".

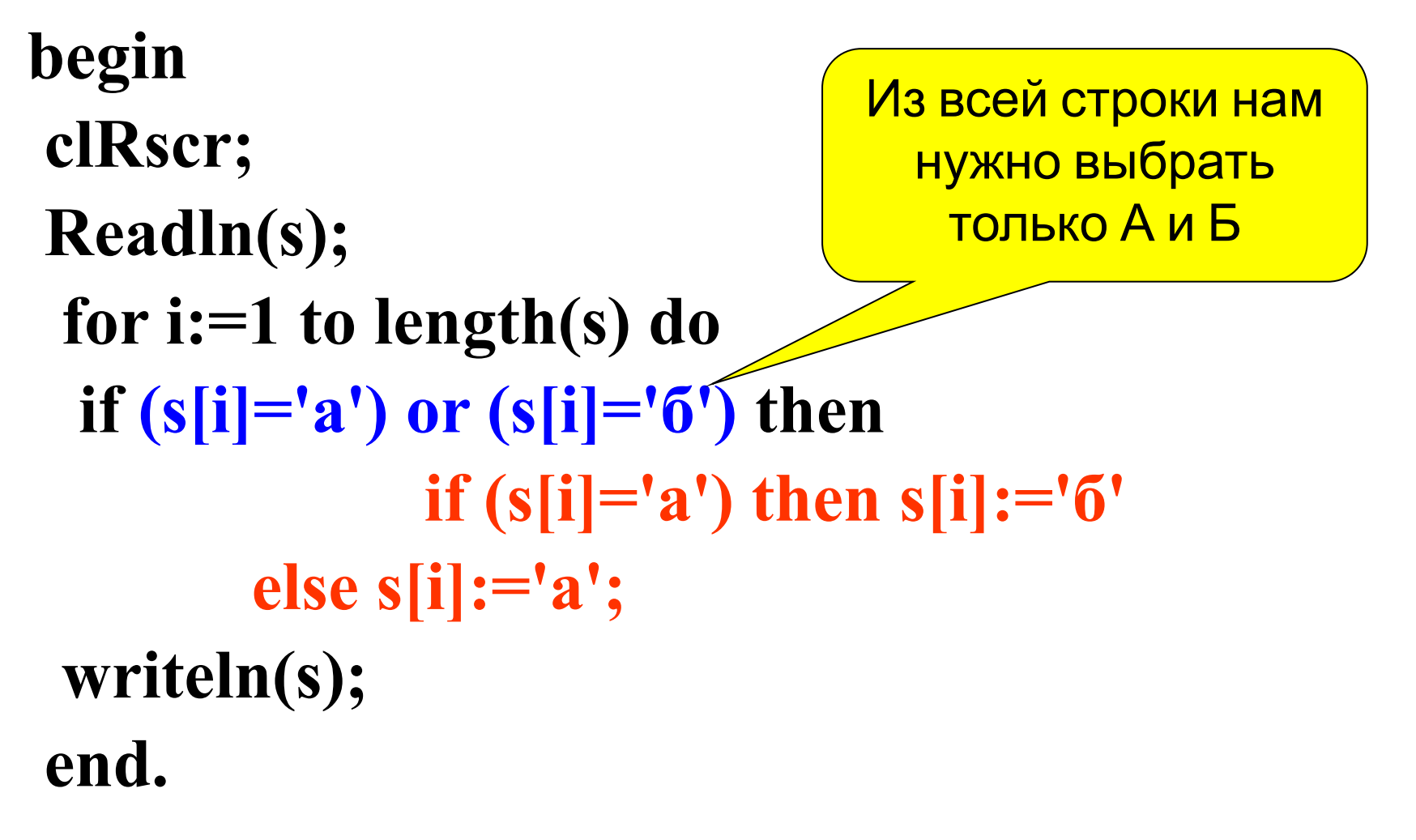

Задача 11. Дана строка символов, содержащая знаки препинания. Подсчитать какие и сколько знаков препинания содержит строка.

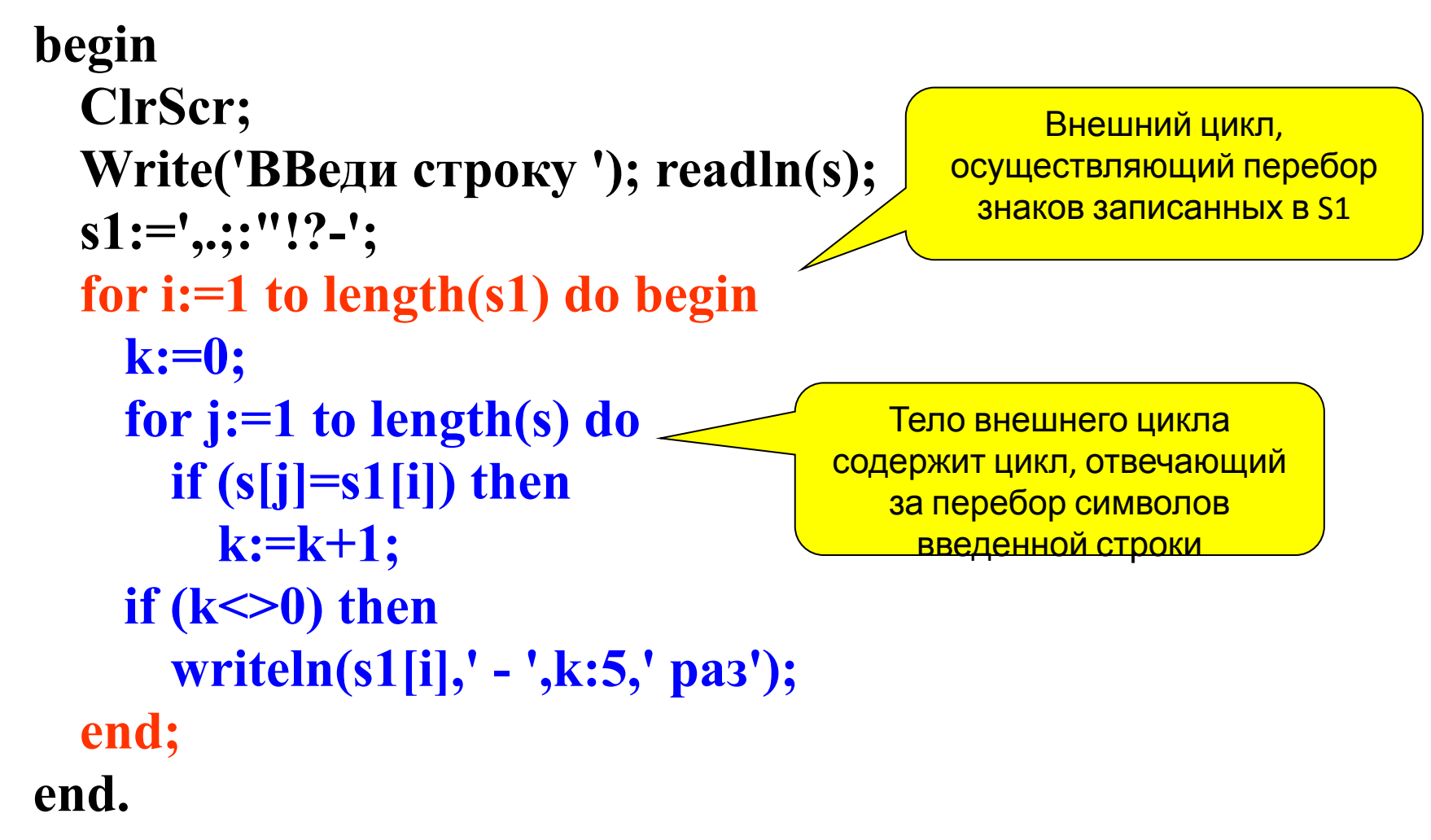